Документ под ИНЦОСТЕРСТВО НАУКИ И ВЫСШЕГО ОБРАЗОВАНИЯ РОССИЙСКОЙ ФЕДЕРАЦИИ Дата подписания: 21.Федераллен **ресударс** рвенное автономное образовательное учреждение **высшего образования** 10730ffe6b1ed036b744b6e9d97700b86**f5d4d7<sub>d</sub>eдов</mark>ательский технологический университет «МИСИС»** Информация о владельце: ФИО: Котова Лариса Анатольевна Должность: Директор филиала Уникальный программный ключ:

#### **Новотроицкий филиал**

# Рабочая программа дисциплины (модуля)

# **Управление проектами**

Закреплена за подразделениемКафедра гуманитарных и социально-экономических наук (Новотроицкий филиал)

Направление подготовки 13.03.01 Теплоэнергетика и теплотехника

Профиль Промышленная теплоэнергетика

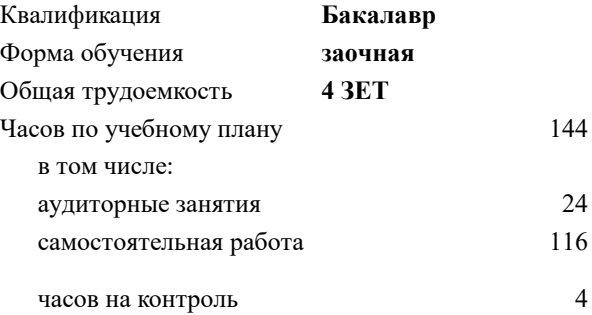

зачет с оценкой 5 курсовой проект 5 Формы контроля на курсах:

#### **Распределение часов дисциплины по курсам**

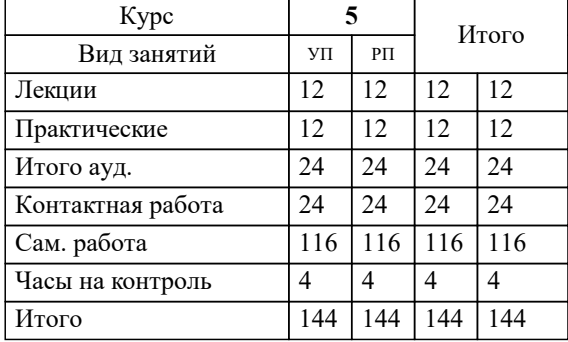

**Управление проектами** Рабочая программа

Разработана в соответствии с ОС ВО:

Федеральный государственный образовательный стандарт высшего образования - бакалавриат по направлению подготовки 13.03.01 Теплоэнергетика и теплотехника (приказ Минобрнауки России от 05.03.2020 г. № 95о.в.)

Составлена на основании учебного плана:

13.03.01 Теплоэнергетика и теплотехника, 13.03.01 23 Теплоэнергетика и теплотехника ПрПТЭ заоч.plx Промышленная теплоэнергетика, утвержденного Ученым советом ФГАОУ ВО НИТУ "МИСиС" в составе соответствующей ОПОП ВО 30.11.2022, протокол № 41

Утверждена в составе ОПОП ВО:

13.03.01 Теплоэнергетика и теплотехника , Промышленная теплоэнергетика, утвержденной Ученым советом ФГАОУ ВО НИТУ "МИСиС" 30.11.2022, протокол № 41

**Кафедра гуманитарных и социально-экономических наук (Новотроицкий филиал)** Рабочая программа одобрена на заседании

Протокол от 13.03.2024 г., №3

Руководитель подразделения Измайлова Анна Сергеевна

# **1. ЦЕЛИ ОСВОЕНИЯ**

1.1 является подготовка студентов к организационно-управленческой, аналитической и иной деятельности, требующейся в ходе реализации проектов, как в качестве исполнителей, так и руководителей проектов.

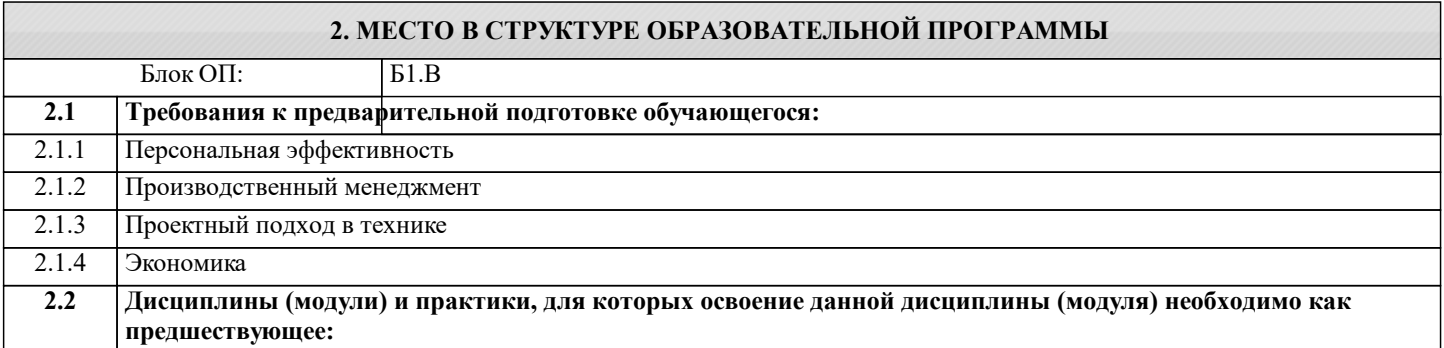

#### **3. РЕЗУЛЬТАТЫ ОБУЧЕНИЯ ПО ДИСЦИПЛИНЕ, СООТНЕСЕННЫЕ С ФОРМИРУЕМЫМИ КОМПЕТЕНЦИЯМИ**

**ОПК-6: Способен демонстрировать знания экономических, организационных и управленческих вопросов, таких как: управление проектами, рисками и изменениями Знать:** ОПК-6-З1 теоретические основы формирования и управления проектами **Уметь:** ОПК-6-У2 производить качественную и количественную оценку рисков проектов, определять эффективность проекта

ОПК-6-У1 уметь пользоваться инструментальными средствами управления проектами на различных этапах жизненного цикла проекта

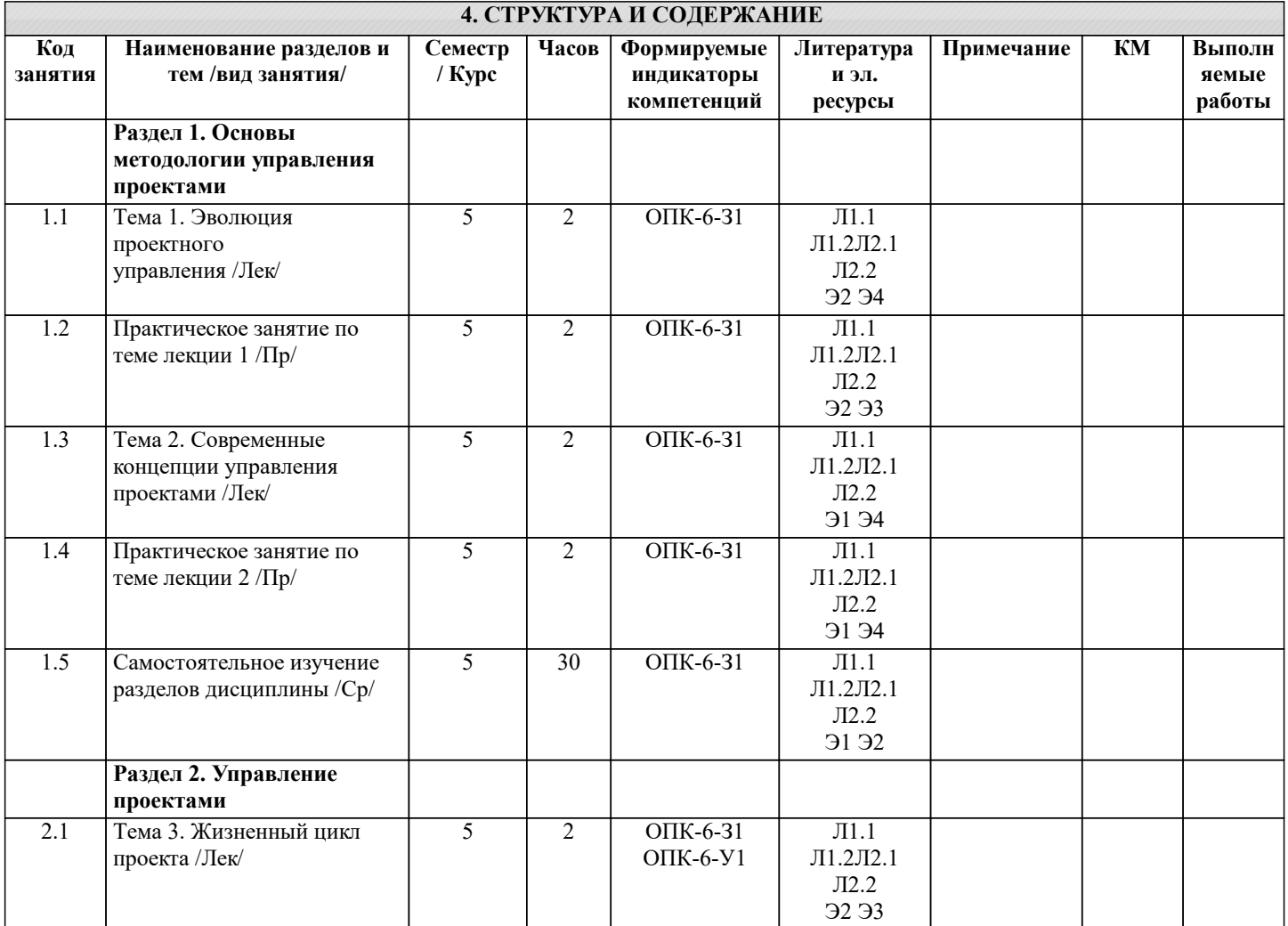

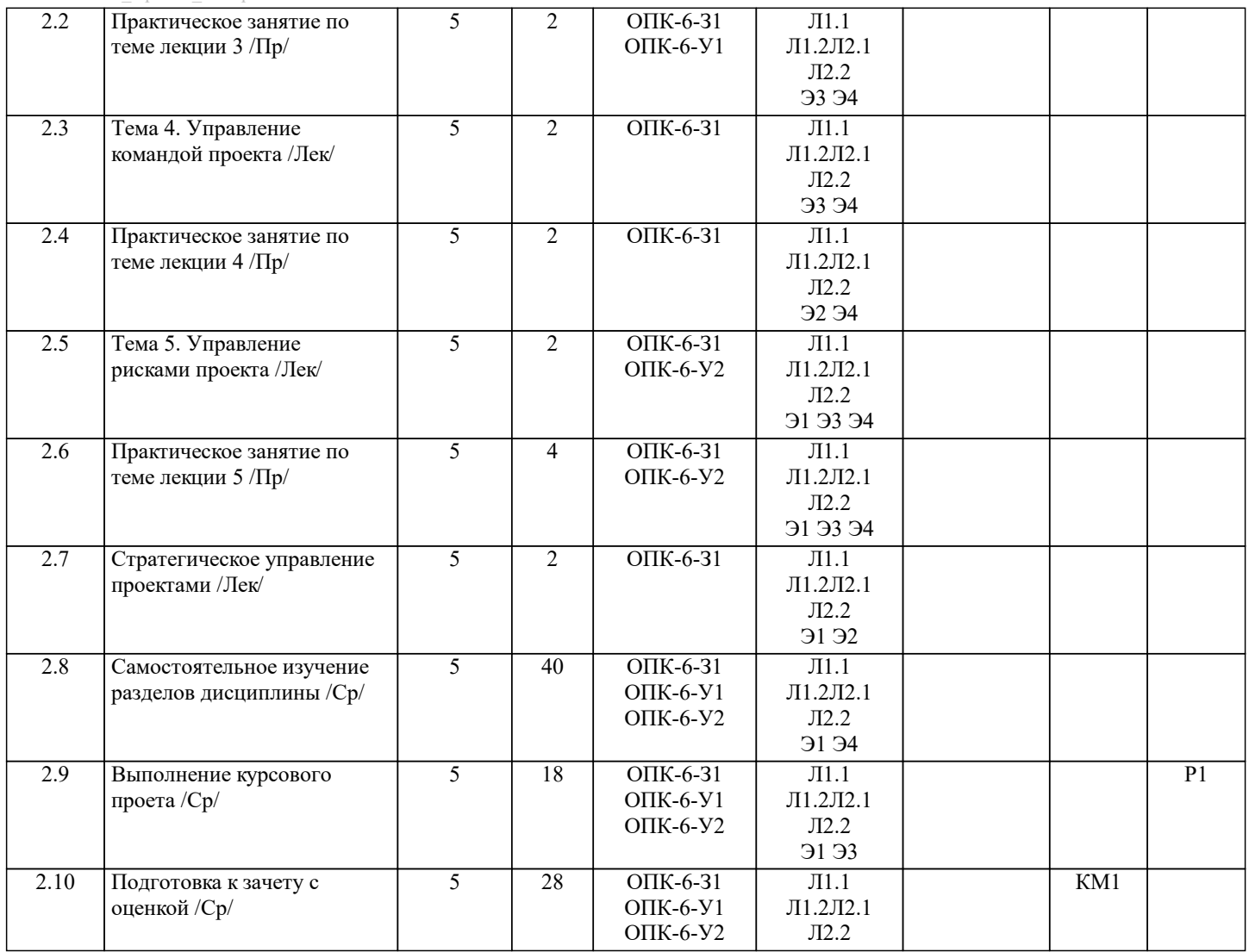

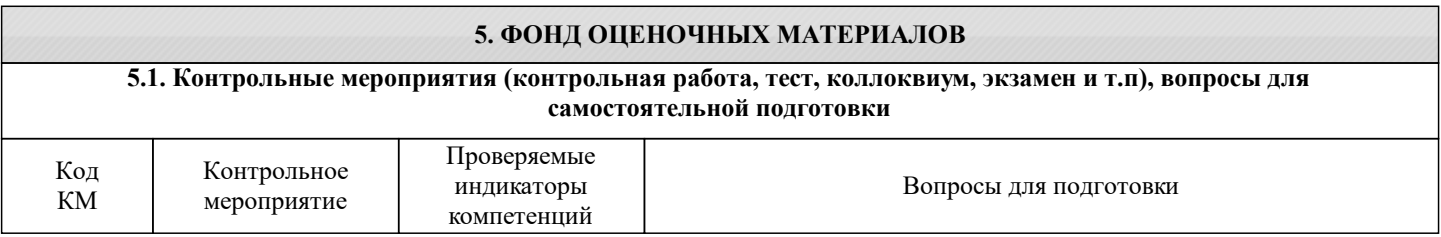

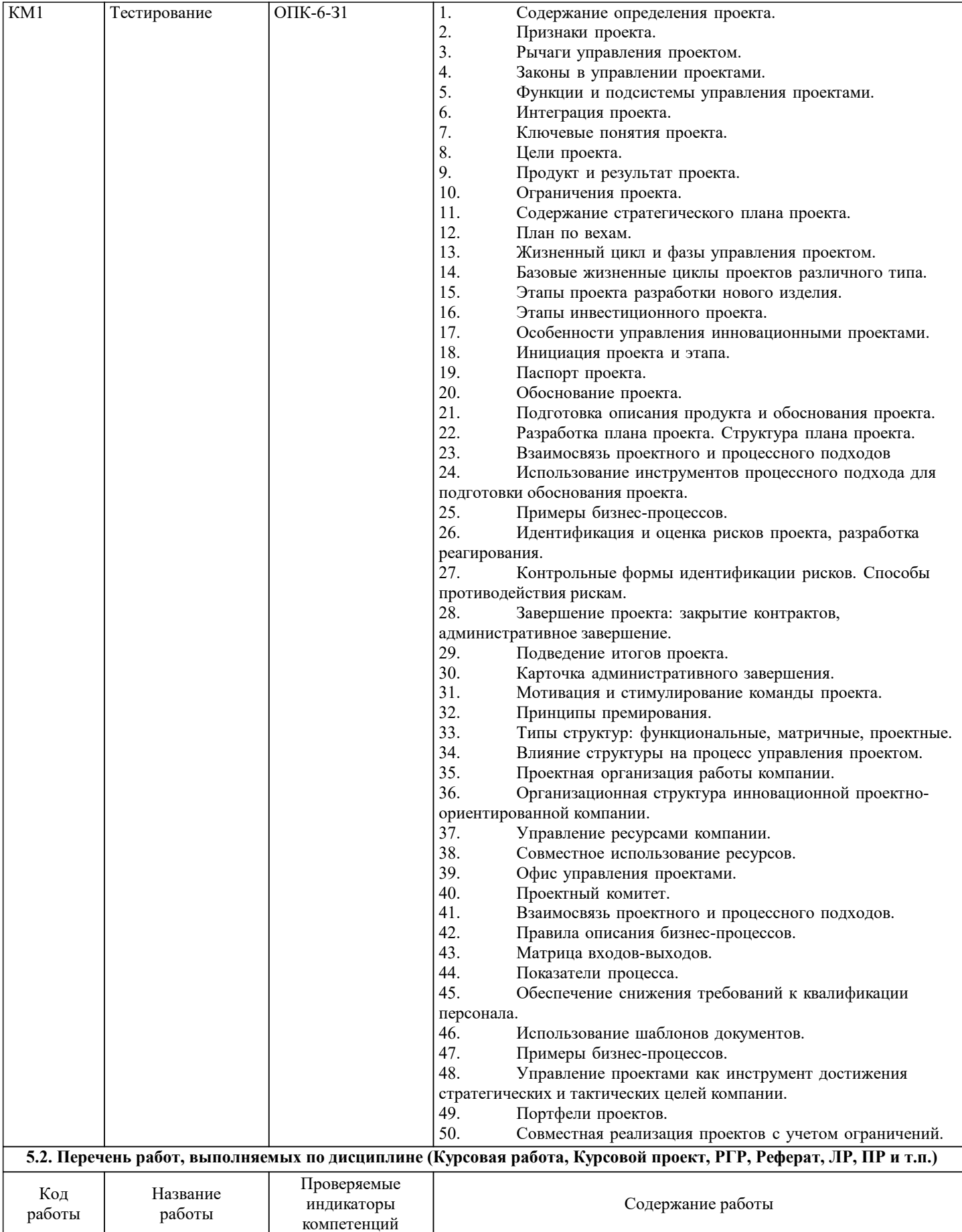

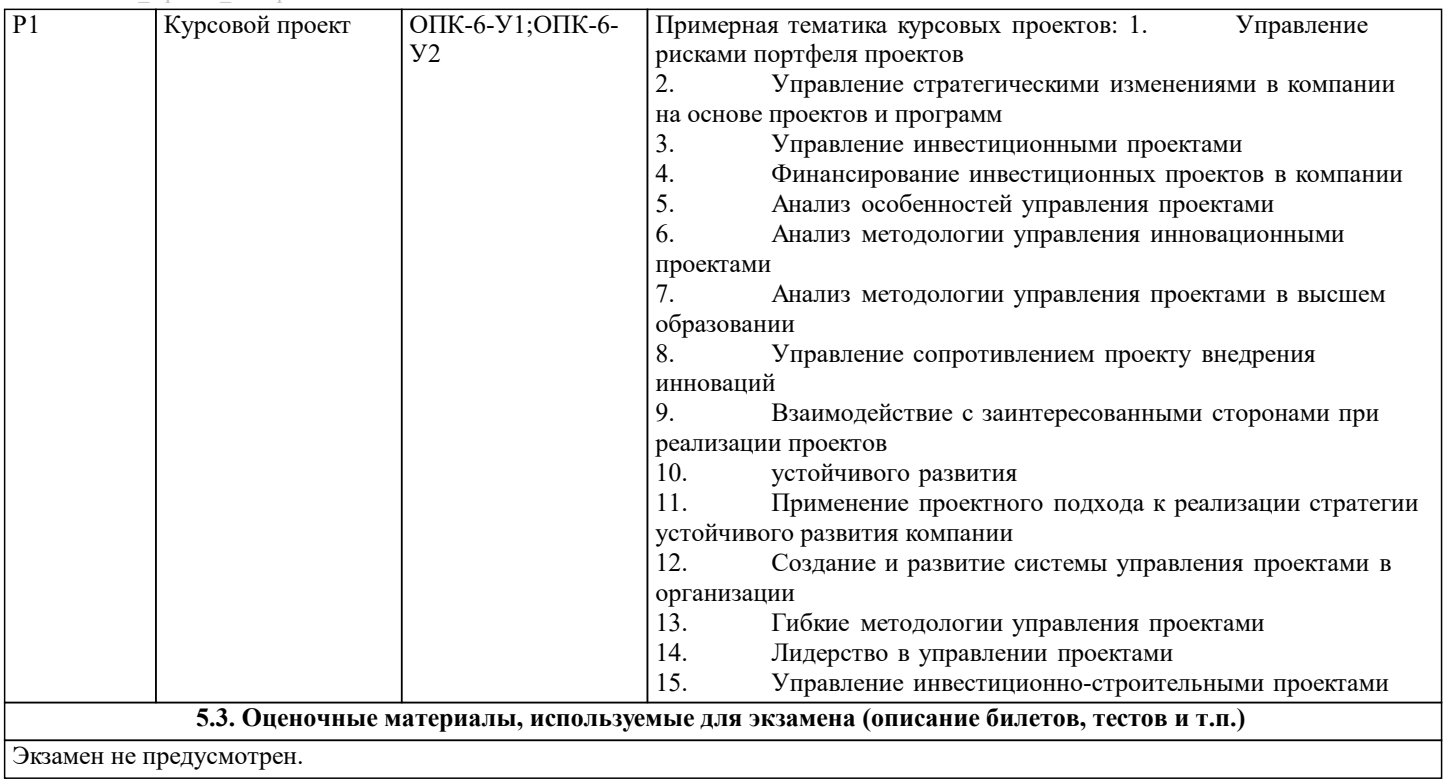

## **5.4. Методика оценки освоения дисциплины (модуля, практики. НИР)**

Критерии вставления зачета с оценкой.

Отметка "удовлетворительно" выставляется обучающемуся, по результатам выполненных заданий по разделам дисциплины процент верных ответов от 60 до 75.

Отметка "хорошо" выставляется обучающемуся, если по результатам выполненных заданий по разделам дисциплины процент верных ответов от 75 до 90.

Отметка "отлично" выставляется обучающемуся, если по результатам выполненных заданий по разделам дисциплины процент верных ответов более 90.

Отчетка "неудовлетворительно" выставляется обучающемуся, если по результатам выполненных заданий по разделам дисциплины процент верных ответов менее 60.

Критерии оценивания тестирования в электронной форме.

 $90 \leq$  Процент верных ответов  $\leq 100$  - отлично

75 ≤ Процент верных ответов < 90 - хорошо

 $60 \leq$  Процент верных ответов  $< 75 -$  удовлетворительно

Критерии оценки выполнения курсового проекта:

1.Теоретические сведения изложены в достаточном объеме, четко и последовательно

2.Использованы выводы (позиции, мнения и др.) известных ученых, профессионалов

3.Исследуются и сравниваются разные подходы, методики, приводятся собственные суждения и выводы

4.Имеются примеры из практики ведения хозяйственной деятельности

5.Анализ, проведенный в рамках второй главы, соответствует методическим положениям, изложенным в первой главе

6.Анализ по одной методике выполнен в полном объеме

7.Анализ проведен более чем по одной методике

8.Проведен сравнительный анализ с другими предприятиями

9.Выявлены проблемы

10.Разработки (мероприятия по совершенствованию) являются актуальными

11.Соответствие разработок результатам проведенного во второй главе анализа

12.Реализуемость разработок

13.Эффективность разработок

14.Высокое качество прогноза

15.Расставлены ссылки на источники

16.Текст написан грамотно, стилистически выдержан

17.Текст оформлен в соответствии с требованиями

Работа оценивается на отлично, если:

- в первой главе: теоретические сведения изложены в достаточном объеме, четко и последовательно, использованы выводы (позиции, мнения и др.) известных ученых, профессионалов, исследуются и сравниваются разные подходы, методики, приводятся собственные суждения и выводы, имеются примеры, даются ссылки на источники, текст написан грамотно, стилистически выдержан и оформлен в соответствии с требованиями.

- во второй главе: анализ, проведенный в рамках второй главы, соответствует методическим положениям, изложенным в первой главе, выполнен в полном объеме, и/или выполнен более чем по одной методике, проведен сравнительный анализ с другими предприятиями, выявлены проблемы.

- в третьей главе: разработки (мероприятия по совершенствованию) являются актуальными, и соответствуют результатам проведенного во второй главе анализа, они реализуемы и эффективны. Качество прогноза высокое.

В целом по работе: расставлены ссылки на источники, текст написан грамотно, стилистически выдержан, оформлен в соответствии с требованиями.

Выполнение работы оценивается как хорошее, если она соответствует всем критериям, перечисленным выше, но в первой главе работе отсутствует описания и сравнения разных подходов, методик и т.д. с последующим формированием собственных выводов на данный счет. Во второй главе анализ проведен только по одной методике, отсутствует сравнительный анализ с другими предприятиями. Результаты прогноза, проведенного в рамках третьей главы, недостаточно точны.

В целом по работе: расставлены ссылки на источники, текст написан грамотно, стилистически выдержан, оформлен в соответствии с требованиями.

Выполнение работы оценивается как удовлетворительное, если она соответствует всем критериям, перечисленным выше, но в первой главе работы отсутствуют описания и сравнения разных подходов, методик и т.д. с последующим формированием собственных выводов на данный счет. Отсутствуют примеры из практики хозяйственной деятельности предприятий. Во второй главе анализ проведен только по одной методике, отсутствует сравнительный анализ с другими предприятиями. Не определены источники проблем. Результаты прогноза, проведенного в рамках третьей главы, недостаточно точны. Предлагаемые мероприятия недостаточно эффективны и недостаточно актуальны.

Если работа допущена до защиты с оценкой «отлично», в процессе защиты студент хорошо владеет материалом, не использует при этом опорных конспектов и т.д., с легкостью отвечает на любой вопрос по курсовой работе, то в этом случае студенту за выполнение курсовой работы ставится оценка «отлично», которая и проставляется в ведомость. В процессе защиты оценка повышаться не может, т.е. если студент допущен до защиты с оценкой «хорошо», «отлично» он уже в любом случае не сможет получить, а вот «удовлетворительно» может – если при защите возникают определенные трудности с ориентацией в материале, ответами на вопросы по курсовой работе.

Если студент совершенно не владеет материалом курсовой работы, то получает «неудовлетворительно».

Если курсовая работа не соответствует критериям 1, 5, 6, 11, 12, 15, 16, 17, то оценивается неудовлетворительно и до защиты не допускается.

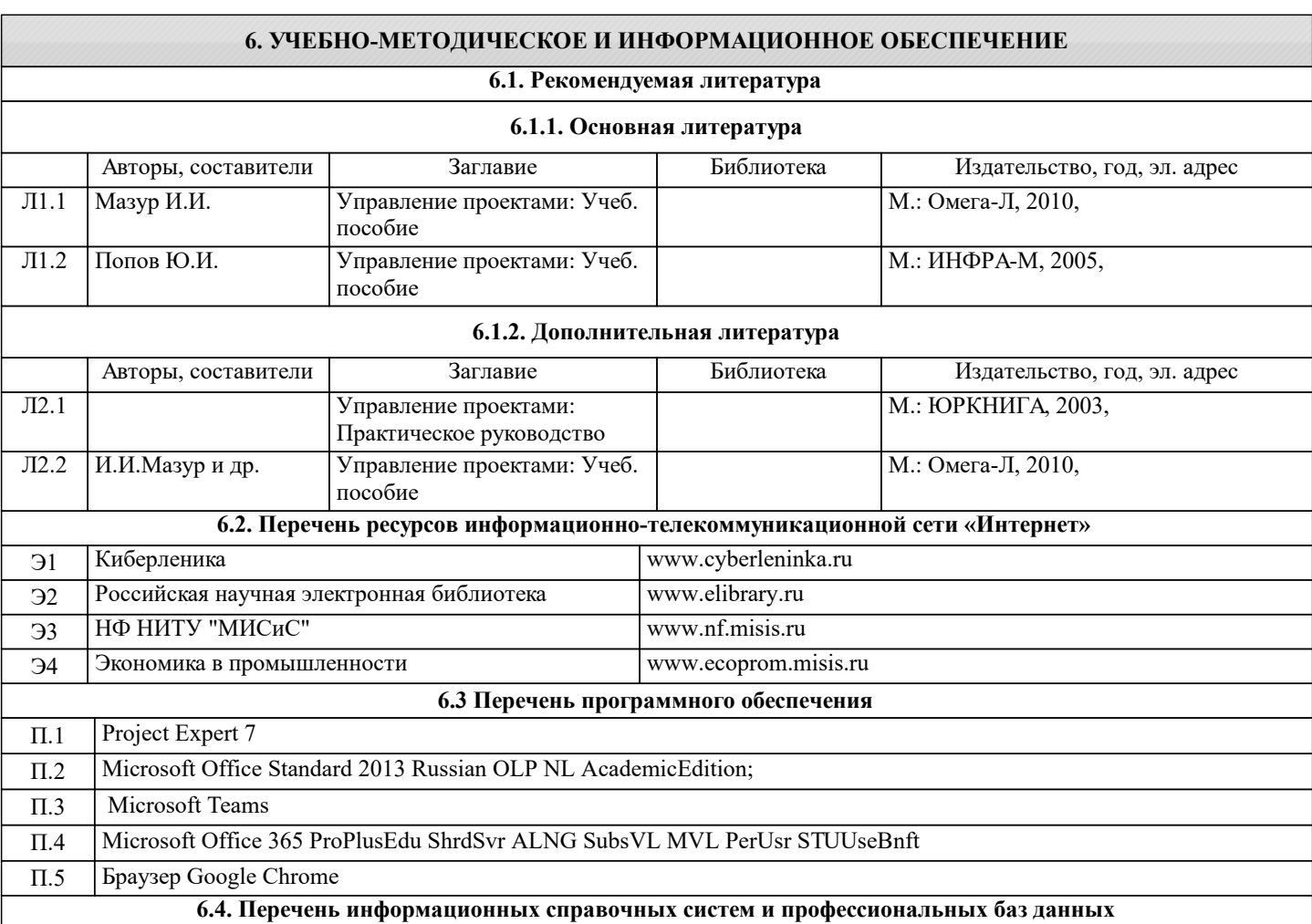

# **7. МАТЕРИАЛЬНО-ТЕХНИЧЕСКОЕ ОБЕСПЕЧЕНИЕ**

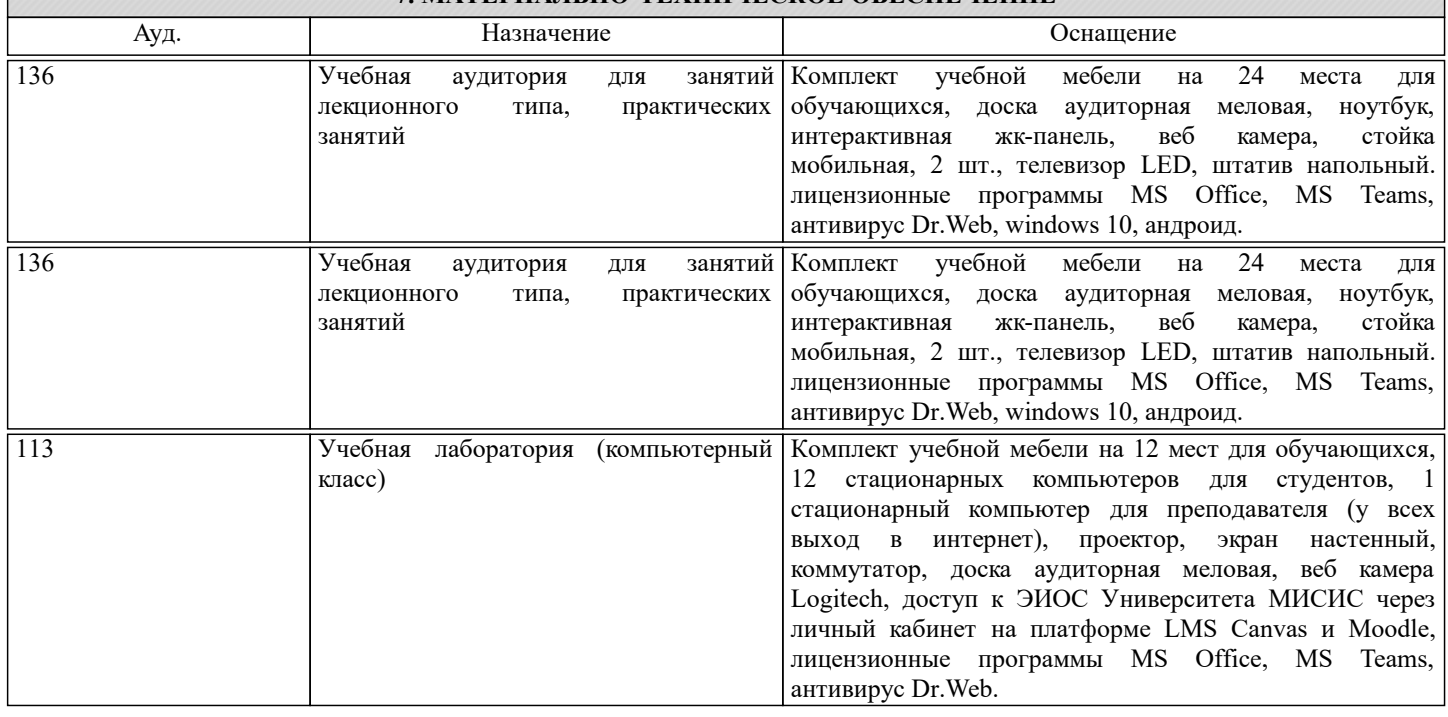

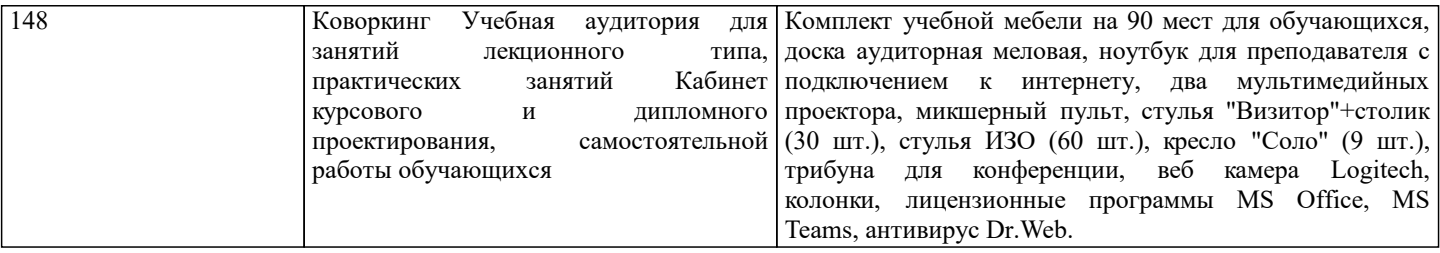

### **8. МЕТОДИЧЕСКИЕ УКАЗАНИЯ ДЛЯ ОБУЧАЮЩИХСЯ**

Освоение дисциплины предполагает как проведение традиционных аудиторных занятий, так и работу в электронной информационно-образовательной среде (ЭИОС), в электронном курсе по дисциплине. Электронный курс позволяет использовать специальный контент и элементы электронного обучения и дистанционных образовательных технологий. Используется преимущественно для асинхронного взаимодействия между участниками образовательного процесса посредством сети «Интернет».

Чтобы эффективно использовать возможности электронного курса, а соответственно и успешно освоить дисциплину, нужно:

1) зарегистрироваться на курс;

2) ознакомиться с содержанием курса, вопросами для самостоятельной подготовки, условиями допуска к аттестации, формой промежуточной аттестации (зачет/экзамен), критериями оценивания и др.;

3) изучать учебные материалы, размещенные преподавателем. В т.ч. пользоваться литературой, рекомендованной преподавателем, переходя по ссылкам;

4) пользоваться библиотекой, в т.ч. для выполнения письменных работ (контрольные, домашние работы, курсовые работы/проекты);

5) ознакомиться с заданием к письменной работе, сроками сдачи, критериями оценки. В установленные сроки выполнить работу(ы), подгрузить файл работы для проверки. Рекомендуется называть файл работы следующим образом (название предмета (сокращенно), группа, ФИО, дата актуализации (при повторном размещении)). Например, Управление проектами Иванов И.И. БМТ-19 20.04.2023. Если работа содержит рисунки, формулы, то с целью сохранения форматирования ее нужно подгружать в pdf формате.

Работа, размещаемая в электронном курсе для проверки, должна:

- содержать все структурные элементы: титульный лист, введение, основную часть, заключение, список источников, приложения (при необходимости);

- быть оформлена в соответствии с требованиями.

Преподаватель в течение установленного срока (не более десяти дней) проверяет работу и размещает в комментариях к заданию рецензию. В ней он указывает как положительные стороны работы, так замечания. При наличии в рецензии замечаний и рекомендаций, нужно внести поправки в работу, отправить ее заново для повторной проверки. При этом важно следить за сроками, в течение которых должно быть выполнено задание. При нарушении сроков, указанных преподавателем, возможность направить работу остается, но система выводит сообщение о нарушении сроков. По окончании семестра загрузить работу не получится;

6) пройти тестовые задания, освоив рекомендуемые учебные материалы

7) отслеживать свою успеваемость;

8) читать объявления, размещаемые преподавателем, давать обратную связь;

9) создавать обсуждения и участвовать в них (обсуждаются общие моменты, вызывающие вопросы у большинства группы);

10) проявлять регулярную активность на курсе.

Преимущественно для синхронного взаимодействия между участниками образовательного процесса посредством сети «Интернет» используется Microsoft Teams (MS Teams). Чтобы полноценно использовать его возможности нужно установить приложение MS Teams на персональный компьютер и телефон. Старостам нужно создать группу в MS Teams. Участие в группе позволяет:

- слушать лекции;

- работать на практических занятиях;

- быть на связи с преподавателем, задавая ему вопросы или отвечая на его вопросы в общем чате группы в рабочее время с 9.00 до 17.00;

- осуществлять совместную работу над документами (вкладка «Файлы).

При проведении занятий в дистанционном синхронном формате нужно всегда работать с включенной камерой.

Исключение – если преподаватель попросит отключить камеры и микрофоны в связи с большими помехами. На аватарках должны быть исключительно деловые фото.

При проведении лекционно-практических занятий ведется запись. Это дает возможность просмотра занятия в случае невозможности присутствия на нем или при необходимости вновь обратится к материалу и заново его просмотреть.